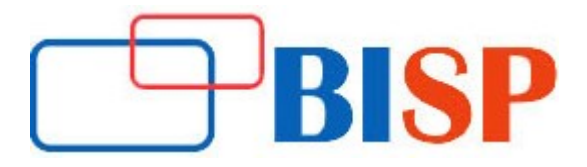

# Salesforce Einstein Analytics

#### Course description

This curriculum has been designed by our professional experts and they will teach you ideal use cases and application.

- How to configure and schedule replication with external data sources?
- Examples of debugging, trouble shooting, Dataflow errors.
- How to set up users in Wave?
- Load and transformation of data in Salesforce and external data in wave with JSON metadata files. Configure data security with apps and row-level security?

# Salesforce Einstein Analytics online training curriculum

#### Discovery and Planning

- Discovery Meeting
- Getting Logged In
- Planning the Development

#### Setting-up users and Apps

- Overview of Wave Analytics Editions, Licenses, and Permissions
- **•** Creating Wave Analytics Permission Sets
- **Assigning Permission Set Licenses and Permission Sets**
- Creating and Sharing Wave Analytics Apps

#### Connecting Data

- Overview of connecting data
- Data Mapping
- Overview of the data flow Process
- Designing a Data flow
- Loading External CSV Data into a Data-set
- Creating and Running a data flow
- Combining Multiple Data-set in a data flow Using Transformations
- Running, Monitoring, and Scheduling a data flow

#### Security- Controlling access to data

- Overview of Security in Wave Analytics
- Determining Security Requirements
- Overview of Using Predicate Filters with Salesforce Data
- Implementing Ownership-Based Row-Level Security
- Implementing Role-Based Row-Level Security
- Implementing Row-Level Security with External Data

#### Building dashboards with templates and mobile layout

- Overview of JSON for Dashboards
- Updating the Dashboard JSON File from the lens, Apex Page
- How the Widgets Section of Dashboard JSON Works
- Building a Dashboard Using an Existing Layout
- Wave Analytics Dashboard Templates
- **•** Translating Browser Dashboards to a Mobile Device
- Creating Mobile Dashboard Layouts in the Dashboard JSON

# Filtering with selection and binding in dashboards

- Limitations of Filters in Lenses and Dashboard in the UI
- Creating a Dynamic Top-N Filter
- Creating a Multi data-set Dashboard with Selection Binding
- Creating a Dynamic Filter with Results Binding

#### Modifying queries in Dashboards

- Overview of Modifying Queries in a Dashboard
- **.** SAQL Overview
- Adding a SAQL Tester Book-market

# Creating a YoY Growth Dashboard

- Creating a Container Dashboard
- Capturing a SAQL Query and testing it in the Book-market
- Updating the Query with a Custom Calculation and Adding the Query to a Step's Dashboard **JSON**
- . Updating the Compact Form with the Custom Measure
- **•** Enabling Faceting with Selections Bindings

# Modifying metadata in lenses and Dashboards

- Overview of Extended Metadata (XMD)
- Backing Up and Uploading a Data-set XMD File
- Adding Quick Action Menus for Records in Wave